$,$  tushu007.com

### <<网页设计创意与精品赏析>>

 $<<$   $>>$ 

- 13 ISBN 9787900630728
- 10 ISBN 7900630724

出版时间:2000-12

Jack Davis & Susan Merritt

页数:395

PDF

更多资源请访问:http://www.tushu007.com

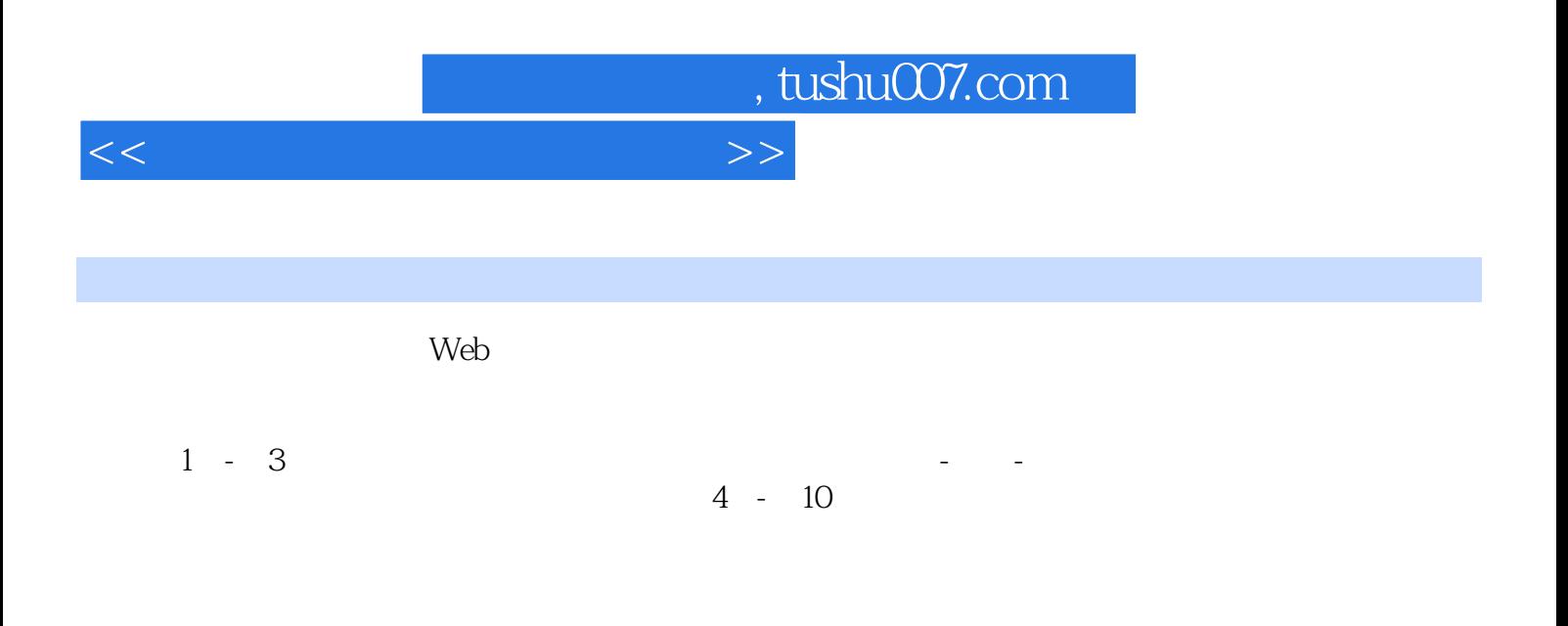

 $W$ eb $W$ 

*Page 2*

## , tushu007.com

# $<<$

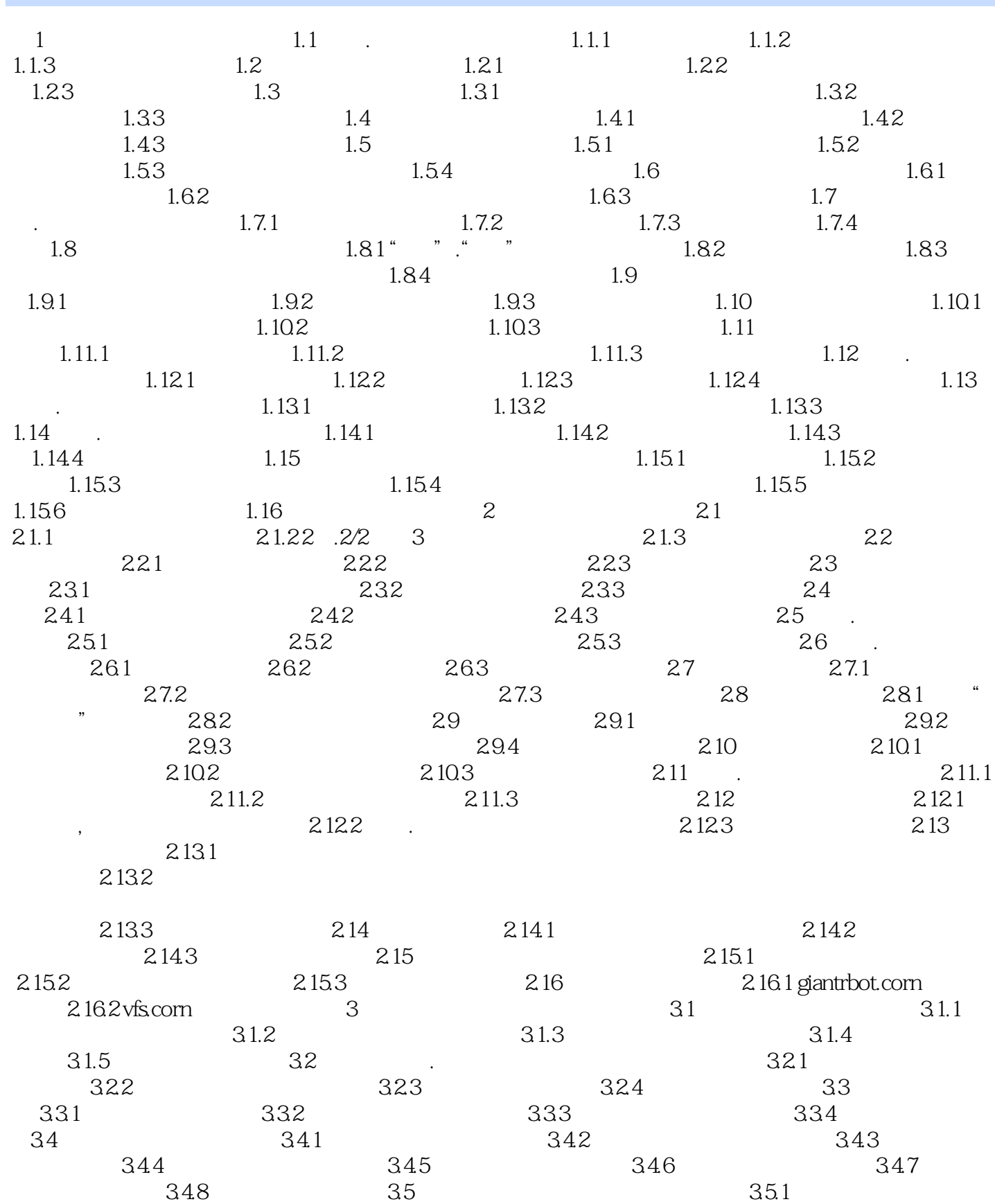

### <<网页设计创意与精品赏析>>

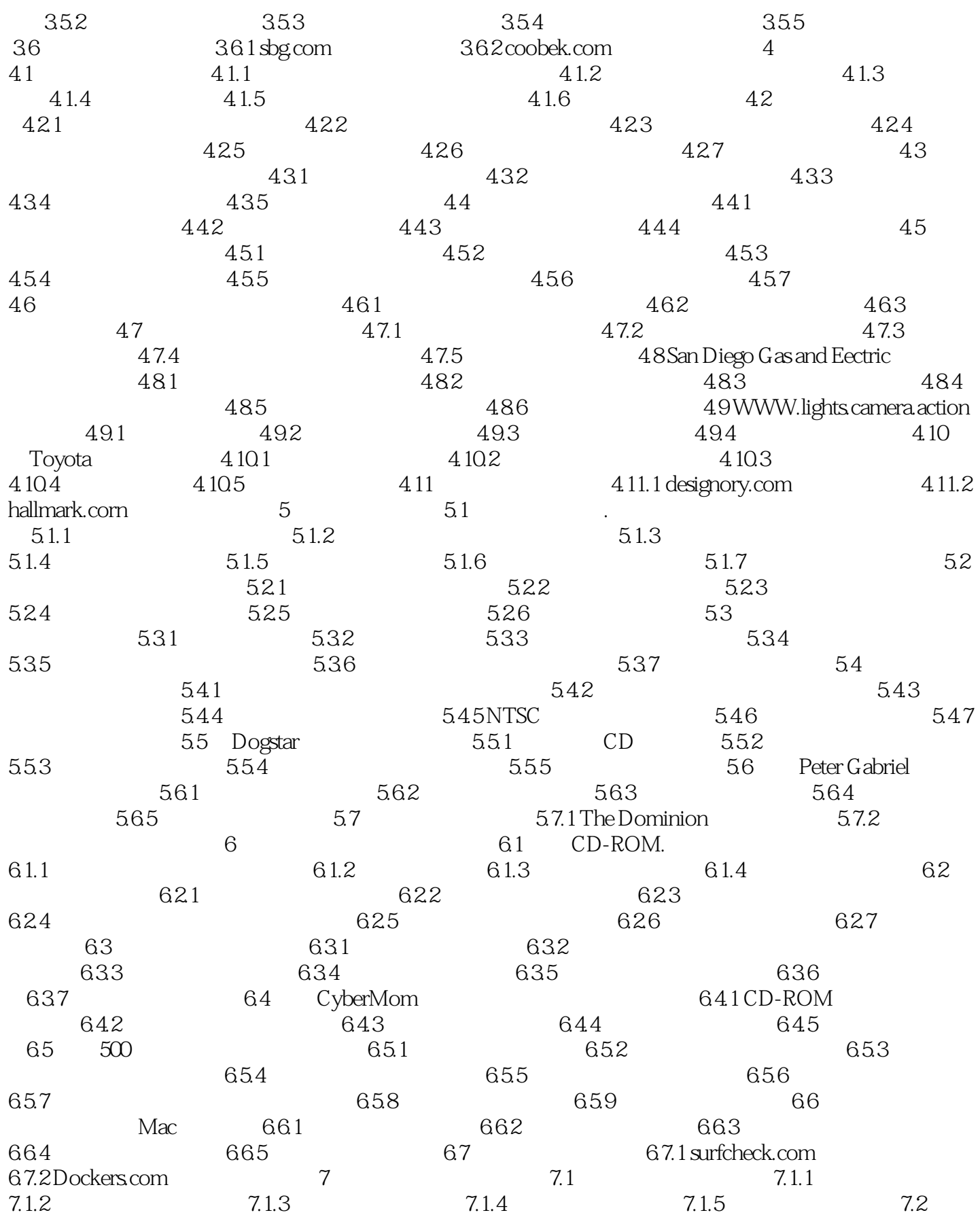

, tushu007.com

### <<网页设计创意与精品赏析>>

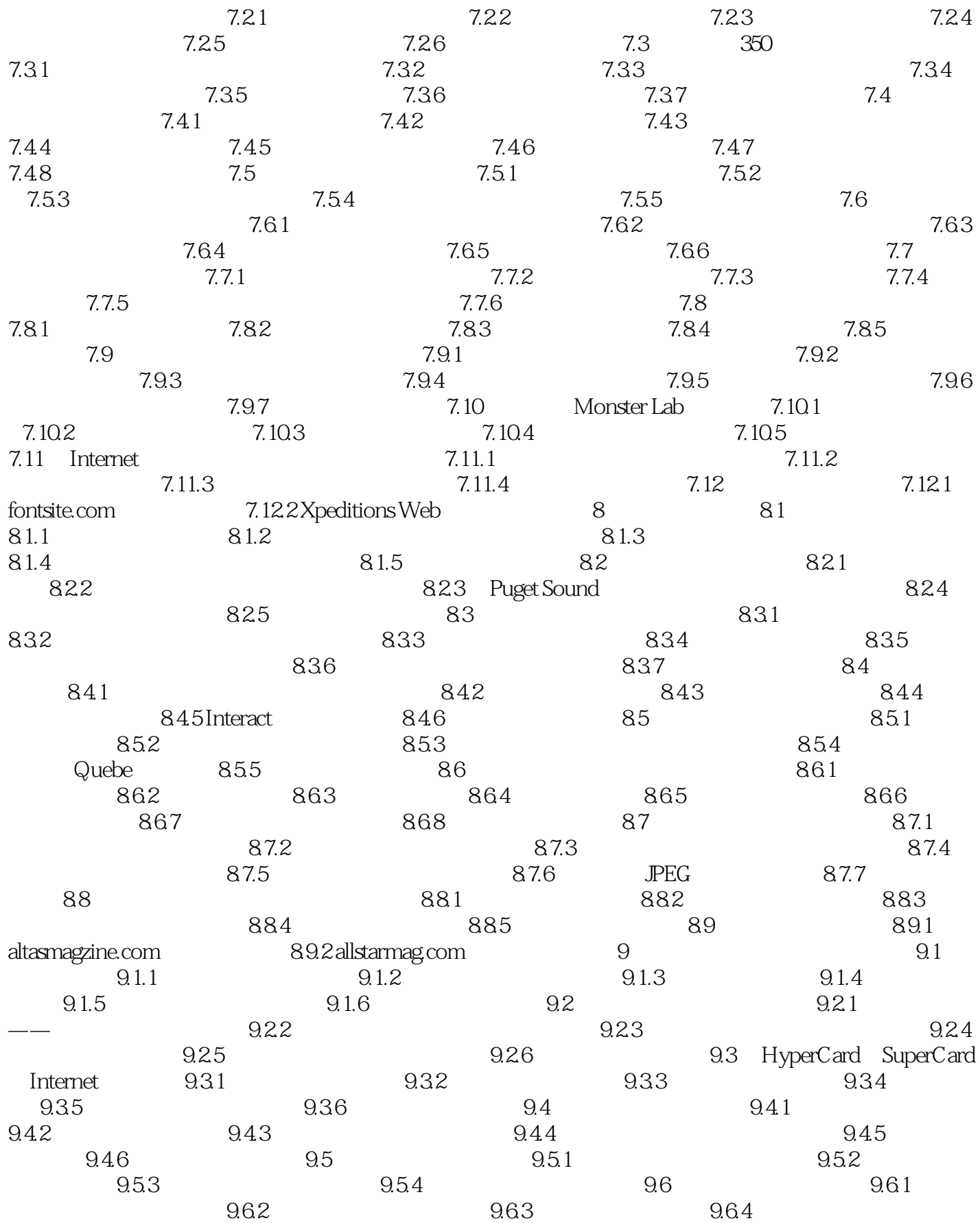

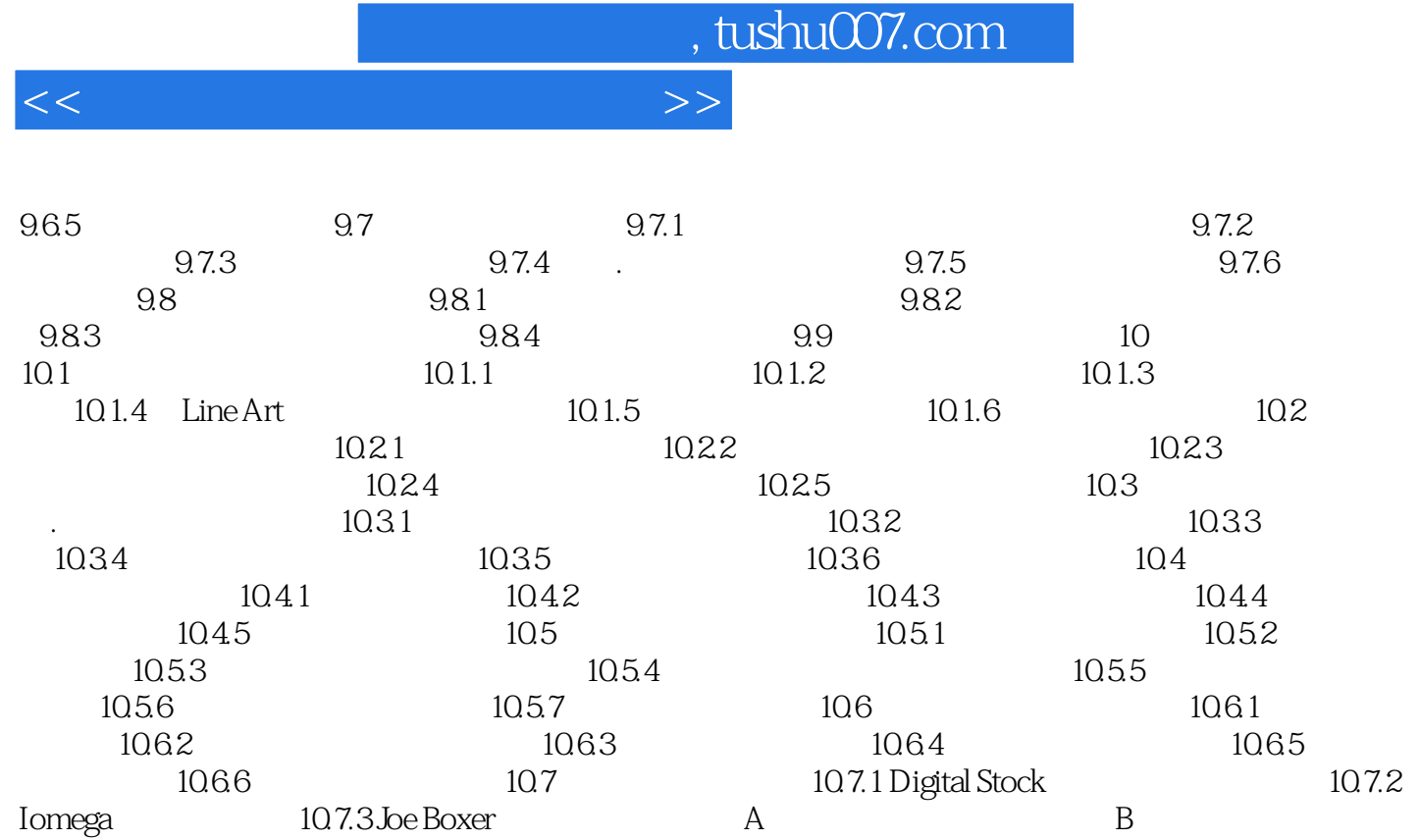

*Page 6*

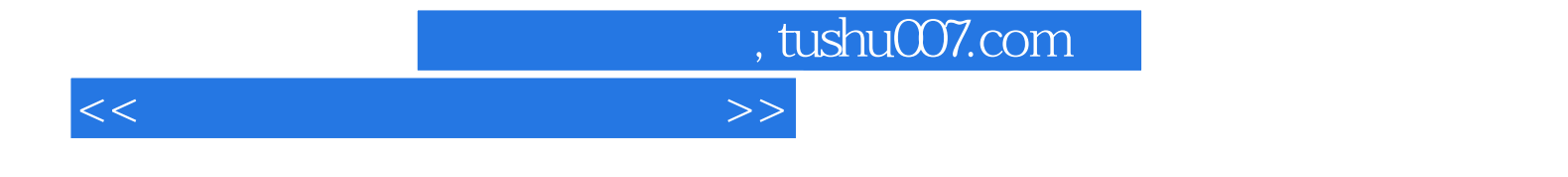

本站所提供下载的PDF图书仅提供预览和简介,请支持正版图书。

更多资源请访问:http://www.tushu007.com